## **Cajas en CSS**

#### **Ejemplo-1**

Supongamos que tenemos el siguiente código en la hoja de estilo:

p {text-align:justify} .tipol {padding-left: 50%; padding-right: 20px; padding-top: lem; padding-bottom: 6pt; background-color: yellow; border: 1px solid; }

Un párrafo que sea <p class="tipo1"> se verá así:

A este párrafo le hemos aplicado las cuatro propiedades individuales para el relleno y para cada lado hemos usado una unidad de medida distinta. Cuando se usa un porcentaje (como en paddi ng-left) éste se refiere al ancho del bloque de contención, es decir, a la caja del elemento padre (en este ejemplo, es <BODY>). El color de fondo del relleno es igual al del contenido. Por eso, usando la propiedad "background" del elemento, se define un color amarillo de fondo para el interior y el relleno. El texto sale alineado, ya que así se ha indicado para los todos los párrafos en el selector p.

# **Ejemplo-2**

Supongamos ahora que tenemos definida otra clase llamada tipo2:

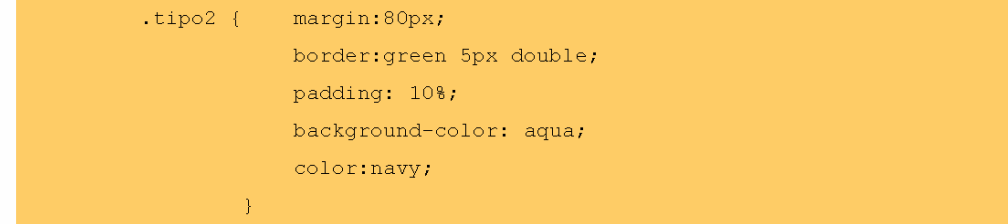

Un párrafo que sea class="tipo2" se verá así:

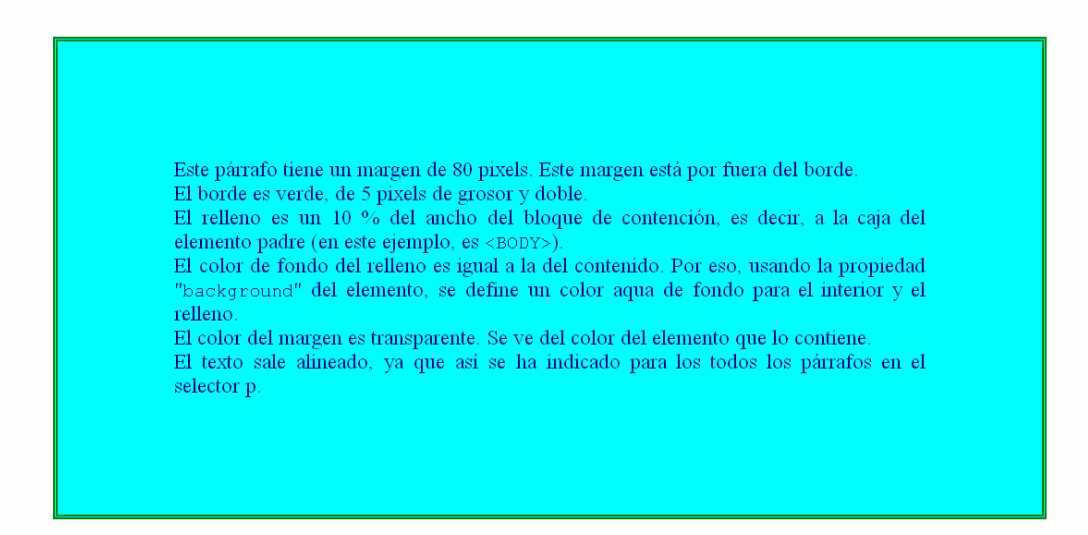

## **Ejemplo-3**

#### Si ponemos:

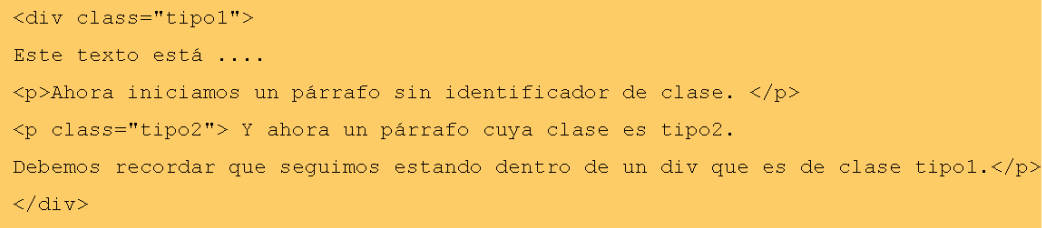

¿Qué ocurrirá ahora? ...Pues que se verá lo siguiente:

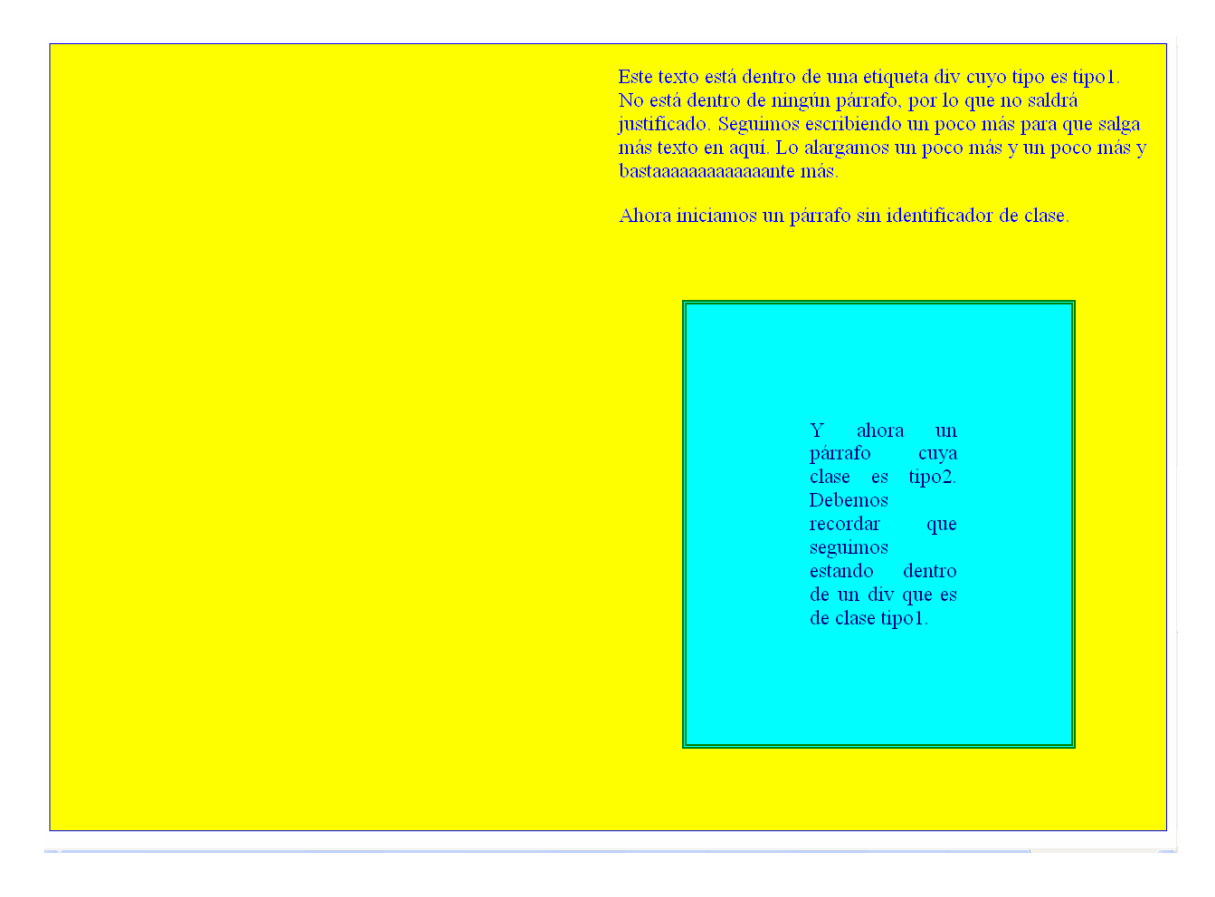

Podemos observar que el párrafo interior tipo 2 tiene un margen de 80 pixels que empiezan a contar a partir del contenido del elemento que lo contiene.

#### **Ejercicio-4**

Indicar el código que habría qué poner para conseguir el siguiente efecto:

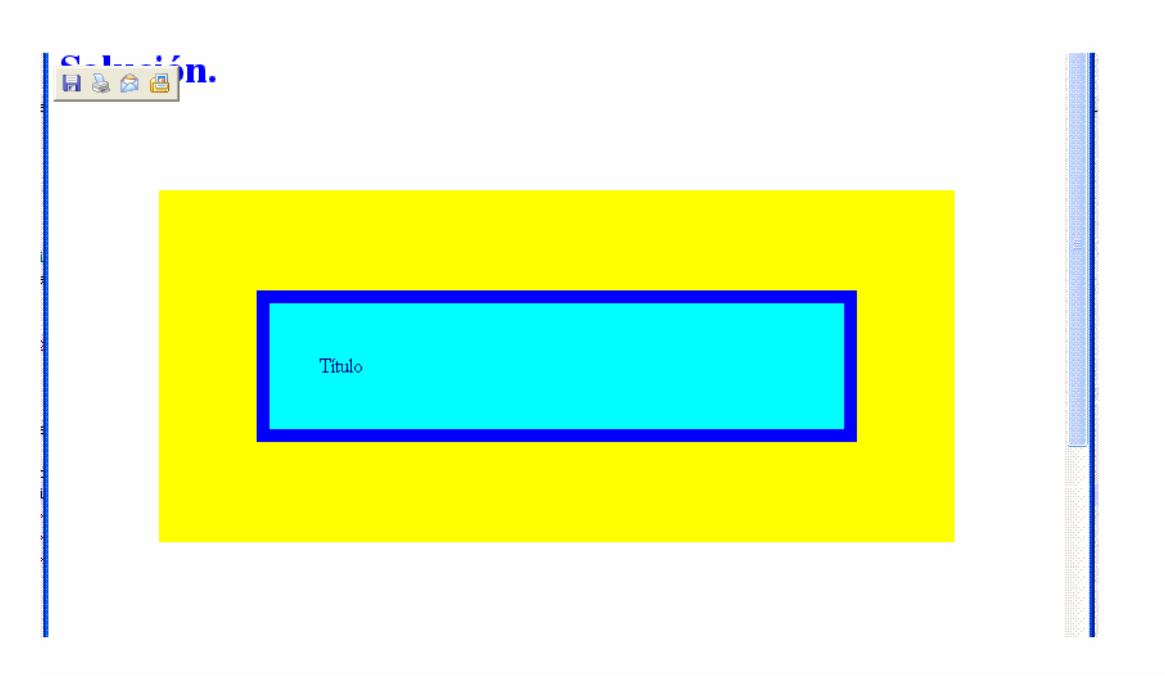

Donde tenemos las siguientes condiciones:

- El fondo amarillo debe ocupar el 80% de la pantalla y no debe tener ningún tipo de borde.
- La distancia desde el principio del borde amarillo hasta el principio del borde azul oscuro debe ser del 10 % del ancho de la pantalla.
- El borde azul debe tener un grosor de 10 pixels.
- El texto debe tener color navy y estar sobre fondo aqua. La distancia del texto al borde azul debe ser de 40 pixels.

Ánimo que es fácil.